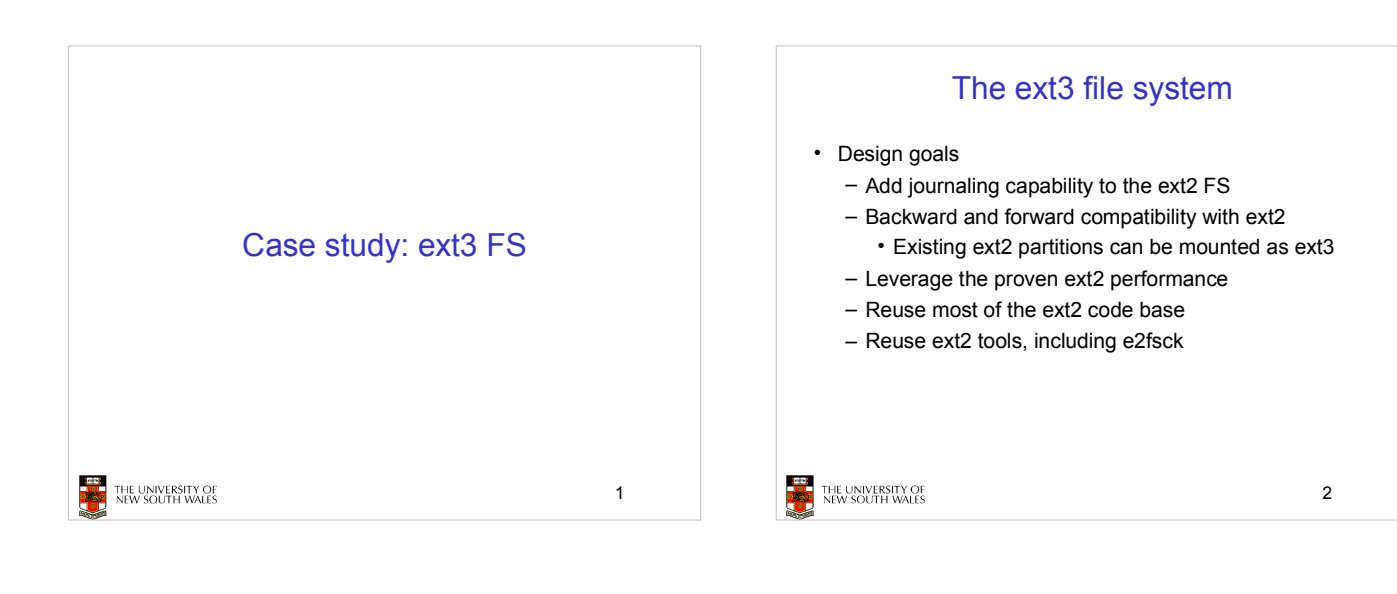

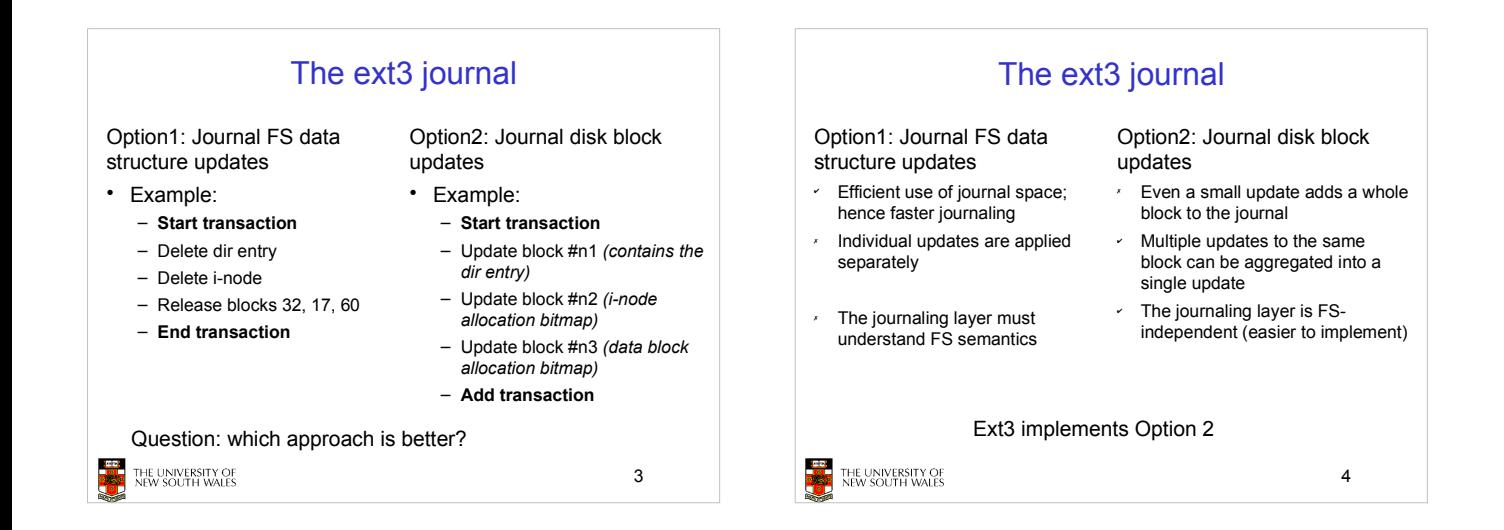

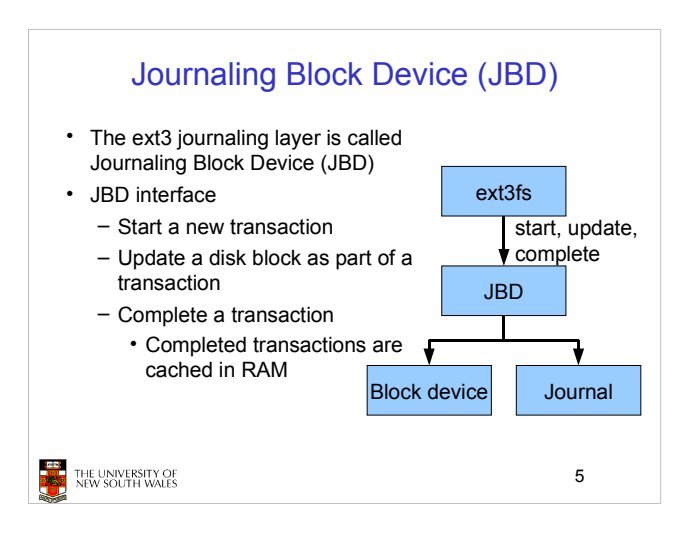

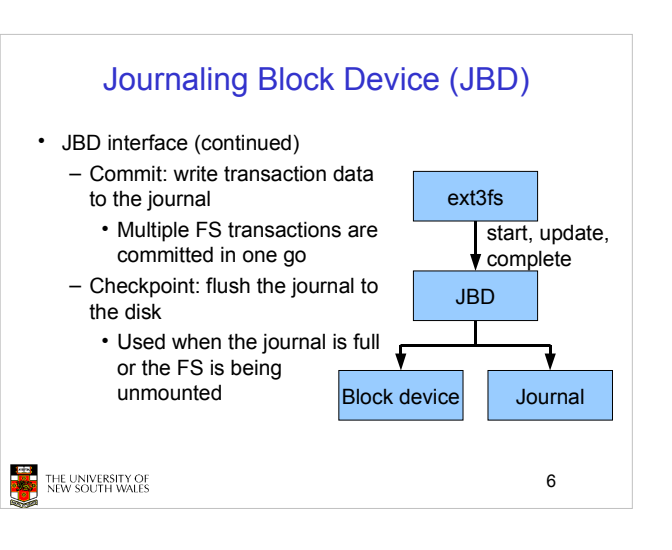

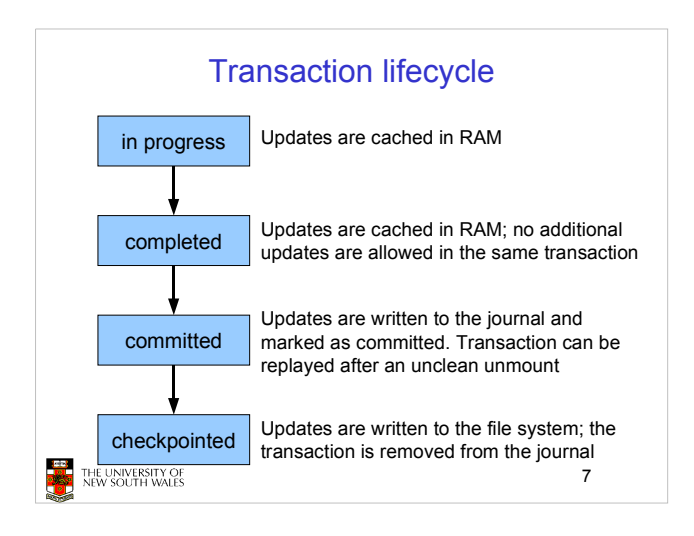

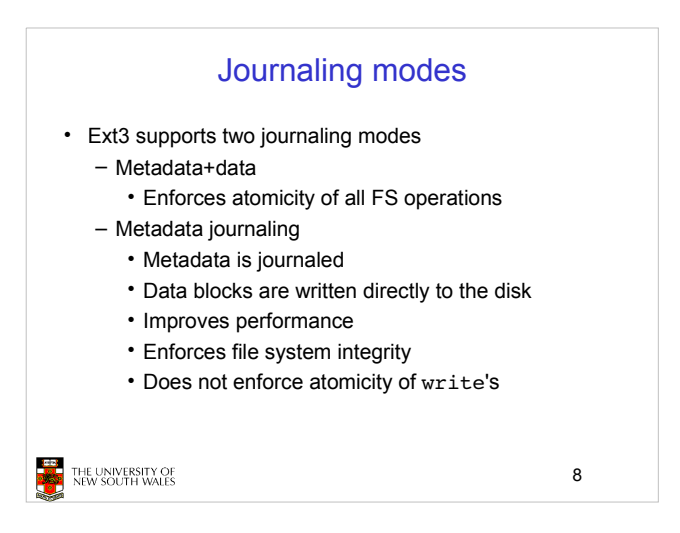

## JBD

- JBD can keep the journal on a block device or in a file - Enables compatibility with ext2 (the journal is just a normal file)
- JBD is independent of ext3-specific data structures
	- Separation of concerns
		- The FS maintains on-disk data and metadata
		- JBD takes care of journaling
	- Code reuse
		- JBD can be used by any other FS that requires journaling

THE UNIVERSITY OF<br>NEW SOUTH WALES

9